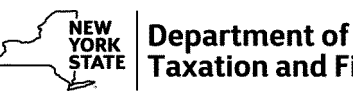

XXXXXXXXXXXXXXXXXXXXXXXXXXXXXXXXXXXXXXXXXXXXX المسلم المسلم المسلم المسلم المسلم المسلم المسلم المسلم المسلم المسلم المسلم المسلم المسلم المسلم المسلم المس<br>W A Harriman Campus, Albany NY 12227-9995

**Case ID:** X-999999999

**DLN:** X9999999999999999

**DLN: X999999<br>Tax year: 9999** 

# րոկելինելիրողներին հենքին անկեսկներին,

TNXXXXXXXXXXXXXXXXXXXXXXXXXXXXXXXXXXXXXXXXXXX XXXXXXXXXXXXXXXXXXXXXXXXXXXXXXXXXXXXXXXXXXXXX A1XXXXXXXXXXXXXXXXXXXXXXXXXXXX A2XXXXXXXXXXXXXXXXXXXXXXXXXXXX CXXXXXXXXXXXXXXXXX SX 99999-9999

### **Se habla español.**

Se habla español.<br>Si usted no habla inglés y no entiende esta carta, comuníquese con un representante **Se habla español.**<br>Abla inglés y no entiende esta carta, comuníquese con un rep<br>del Departamento de Impuestos al teléfono 518-457-2751.

# **The withholding tax shown on your New York State fiduciary tax return does not** The withholding tax shown on your New York State fiduciary tax return does not<br>match the withholding tax reported by the persons or entities that paid income to The withholding tax s<br>match the withholding<br>your estate or trust. Si usted no habla inglés y no entiende esta carta, comuniquese con un representante<br>Si usted no habla inglés y no entiende esta carta, comuniquese con un representante<br>del Departamento de Impuestos al teléfono 518-457-2751

your estate or trust.<br>To prove the amount of taxes withheld that you have claimed on your return, send us all of the following that your collect of the act.<br>To prove the amount of taxes withheld that you have claimed on your<br>show taxes withheld for New York State, New York City, or Yonkers: To prove the amour<br>show taxes withheld<br>- Forms 1099 show taxes withheld for New York State, New York City, or Yonkers:<br>- Forms 1099<br>- Forms W-2

- 
- 
- Any other withholding tax statements

It is important that you respond. If we do not hear from you, you will not receive the refund you requested.

continued on page 2

# **What to do next**

- **at to do next**<br>– Keep copies of all the items you send. Do not send us your original documents. We are unable to return them.<br>Keep copies of<br>return them. return them.<br>- Be sure to complete and include the enclosed Form DTF-973.61, Response to Inquiry, with the
- material you send us. The form is important because it tells us who you are.

You can send us the information in any of the following ways:

**Conserverse interest and the service in the services of the services and the your district on the services account<br>
<b>Online:** Responding online using your Online Services account is the easiest and fastest way to respond. send us the information in any of the following ways:<br>Responding online using your Online Services account is the easiest and fastest way to respond.<br>Once you have logged into your account, follow the next steps from the Once you have logged into your account, follow the next steps from the Account Summary page:<br>- Open the Services menu by selecting the menu icon in the upper left corner.<br>- Select Respond to department notice.

- Open the Services menu by selecting the menu icon in the upper left corner.
- 
- Select Respond to department notice from the expanded menu.
- Select Respond to department notice.<br>– Select Respond to department notice from the expanded menu.<br>– From the Questionnaire page, select I received a notice about my refund. – Select *Respond to department no*<br>– From the Q*uestionnaire* page, sel<br>– Select notice *DTF-973.96-O.*<br>– Enter the DLN: X99999999999.
- 
- 

- Enter the DLN: X99999999999.<br>If you do not have an Online Services account, visit our website to create one.

**Fax:** 999-999-9999

## **Mail: NYS TAX DEPARTMENT XXXXXXXXXXXXXXXXXXXXXXXXXXXXXXXXXXXXXXXXXXXXXXXXXX** NYS TAX DEPARTMENT<br>XXXXXXXXXXXXXXXXXXXXX<br>W A HARRIMAN CAMPUS<br>ALBANY NY 42227 0005 XXXXXXXXXXXXXXXXX<br>W A HARRIMAN CAMPUS<br>ALBANY NY 12227-9995 W A HARRIMAN CAMPUS<br>ALBANY NY 12227-9995<br>If not using U.S. Mail, see Publication 55, Designated Private Delivery Services.

If not using U.S. Mail, see Publication 55, *Designated Private Delivery Services.*<br>We process replies in the order that we receive them. The sooner you respond, the sooner we can complete<br>Sur review. When we complete our We process replies in the order that we receive them. The sooner you respond, the sooner we<br>our review. When we complete our review, we will send you a notice regarding our findings.

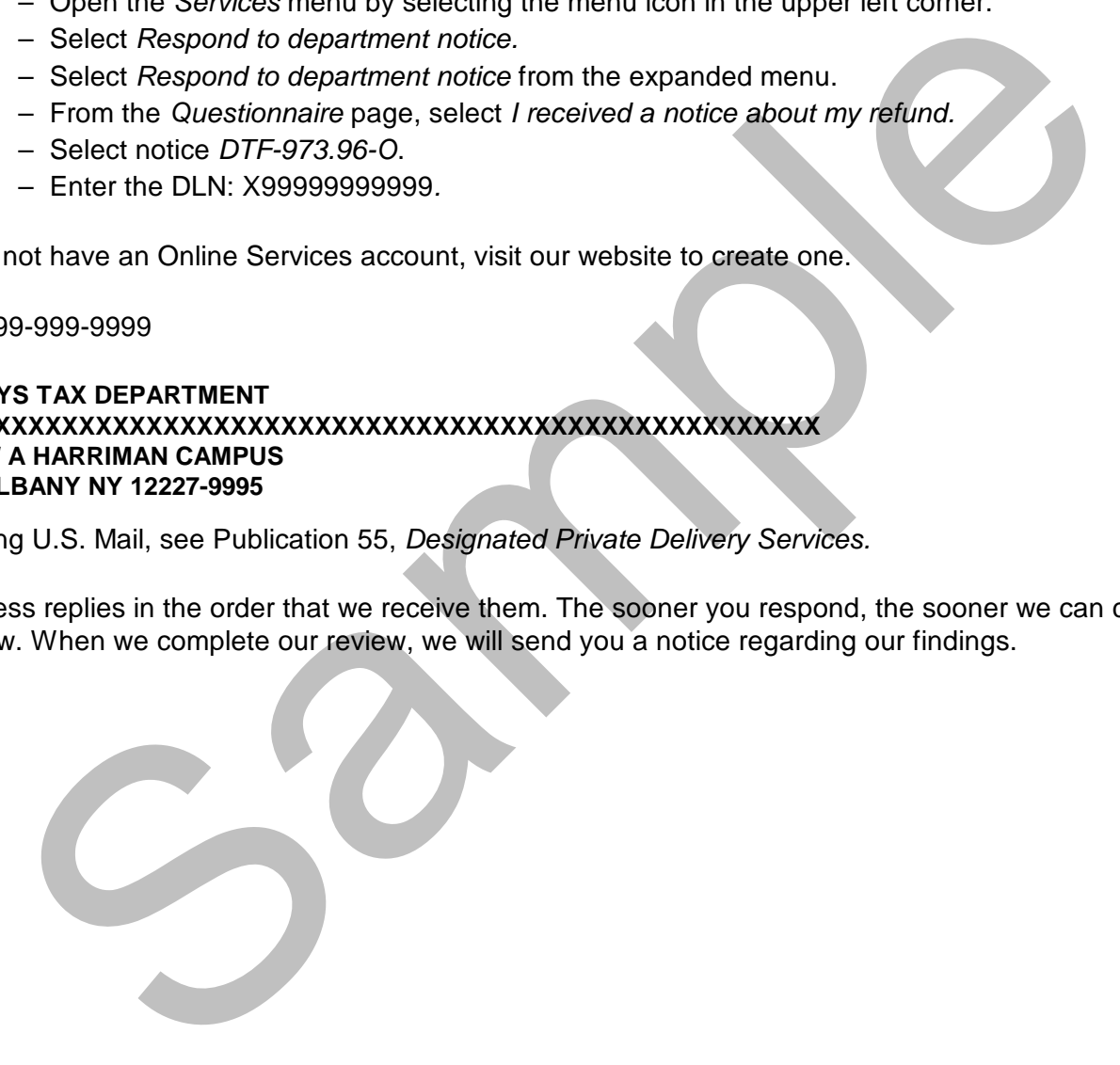

# **Questions?**

- Visit our website
- Call us at 999-999-9999

### **Your rights as a taxpayer**

- For a full explanation of your rights as a taxpayer, go to www.tax.ny.gov/tra/rights.htm.
- No Internet access? Call us at 518-457-3280 and we will mail you a statement of your rights.